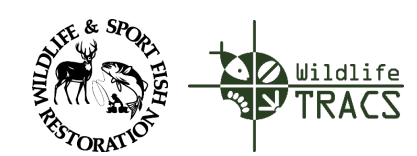

**Ruidalife** TRACS Quick Reference Guide

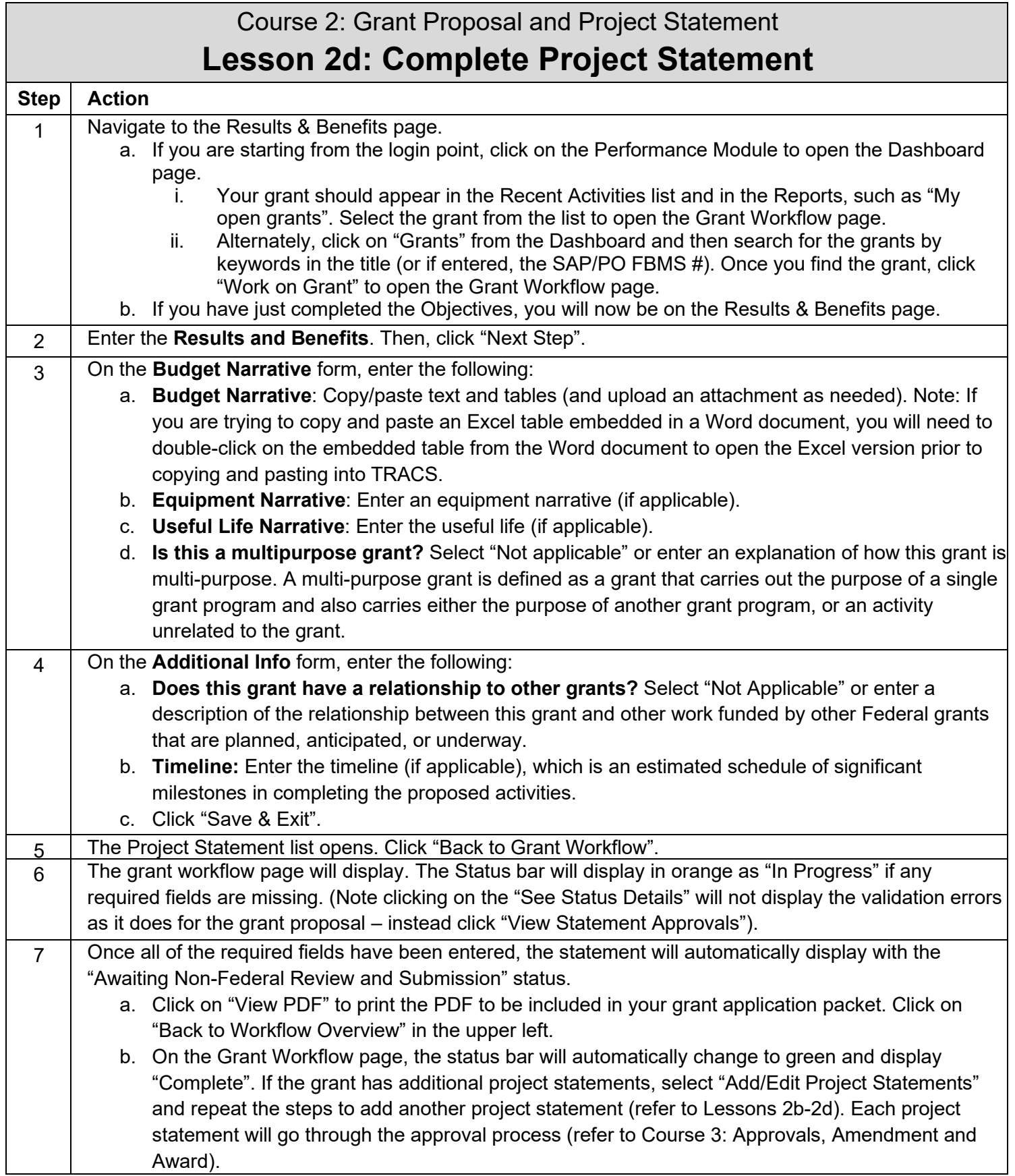